## SAP ABAP table TWB\_DEPEND {Test case attributes: Dependencies}

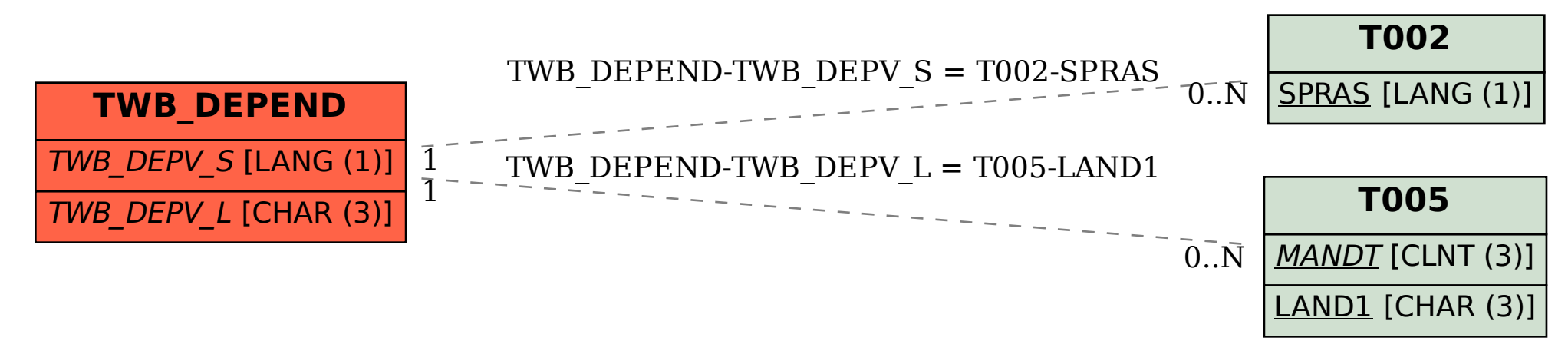